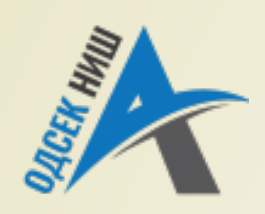

#### **Akademija tehničko-vaspitačkih strukovnih studija odsek NIŠ**

Katedra za Informaciono-komunikacione tehnologije

#### **OBJEKTNO ORIJENTISANO PROGRAMIRANJE - OOP**

Prof. dr Zoran Veličković, dipl. inž. el. 2019/2020.

Prof. dr Zoran Veličković, dipl. inž. el.

#### **OBJEKTNO ORIJENTISANO PROGRAMIRANJE - OOP**

### **Paketi i tipovi podataka u JAVI**

(4)

# Sadržaj

#### **PROSTOR IMENA U JAVI**

- Javin hijerarhijski prostor imena
- **Paket kao kontejner klasa**
- **Uvoženje paketa**
- **Metode za formatirano štamanje**
- **TIPOVI PODATAKA U JAVI**
	- Elementarni ugrađeni tipovi
	- Referencni tipovi
	- **Promenljive u Javi**

#### **NIZOVI U JAVI**

- Java: 1D/2D nizovi
- Java: xD nizovi
- Znakovni nizovi u Javi
- **UPRAVLJANJE PROGRAMSKIM IZVRŠENJEM**
	- **Operatori poređenja**
	- Blok koda u Javi
	- Oblast važenja u Javi

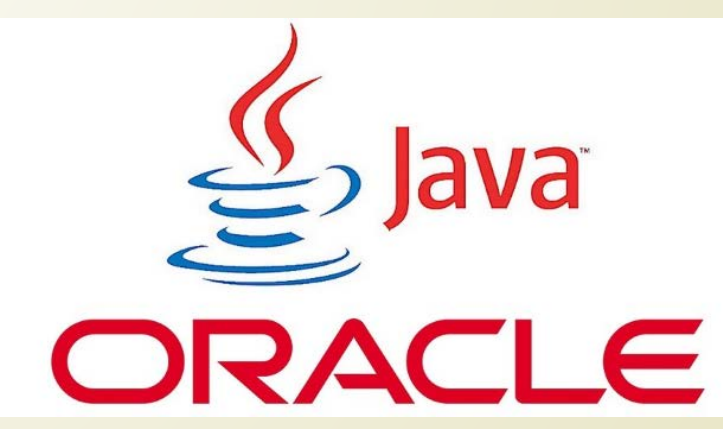

#### Prostori imena u Javi - paketi

- U Javi se definišu **PROSTORI IMENA** u kojima se smeštaju **METODE** i **PODACI** koji se koriste u odgovarajućoj klasi.
- Ovo omogućava da više metode mogu **IMATI ISTA IMENA** ako pripadaju **RAZLIČITIM** imenskim prostorima.
- **Prostori imena u Javi je HIJERARHIJSKI** organizovan slično strukturi foldera odvojenih tačkom.
- Zbog toga, da bi se definisalo **KOJA METODA** se tačno poziva, **MORA** se navesti **PROSTOR IMENA**.

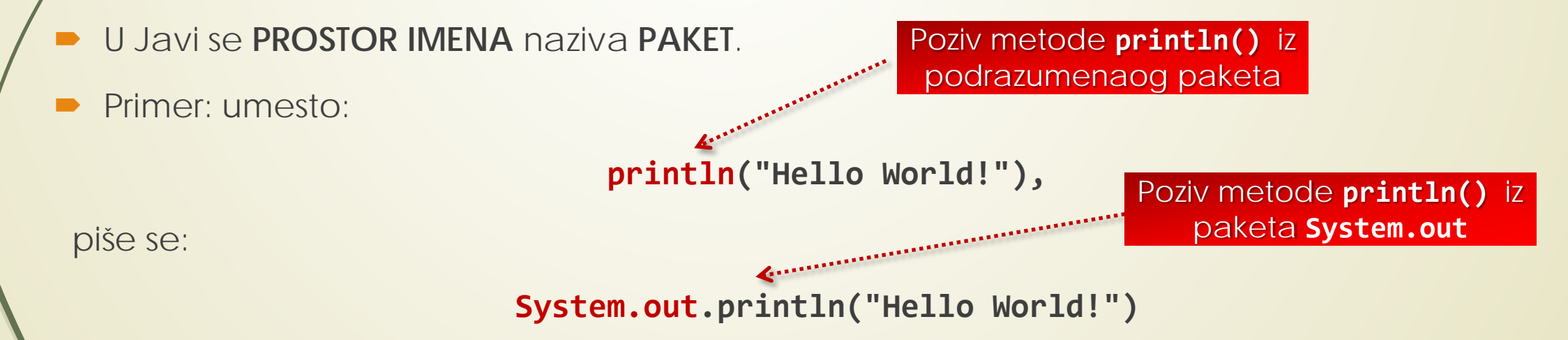

# Hijerarhijski organizovani paketi u Javi

Tako se umesto:

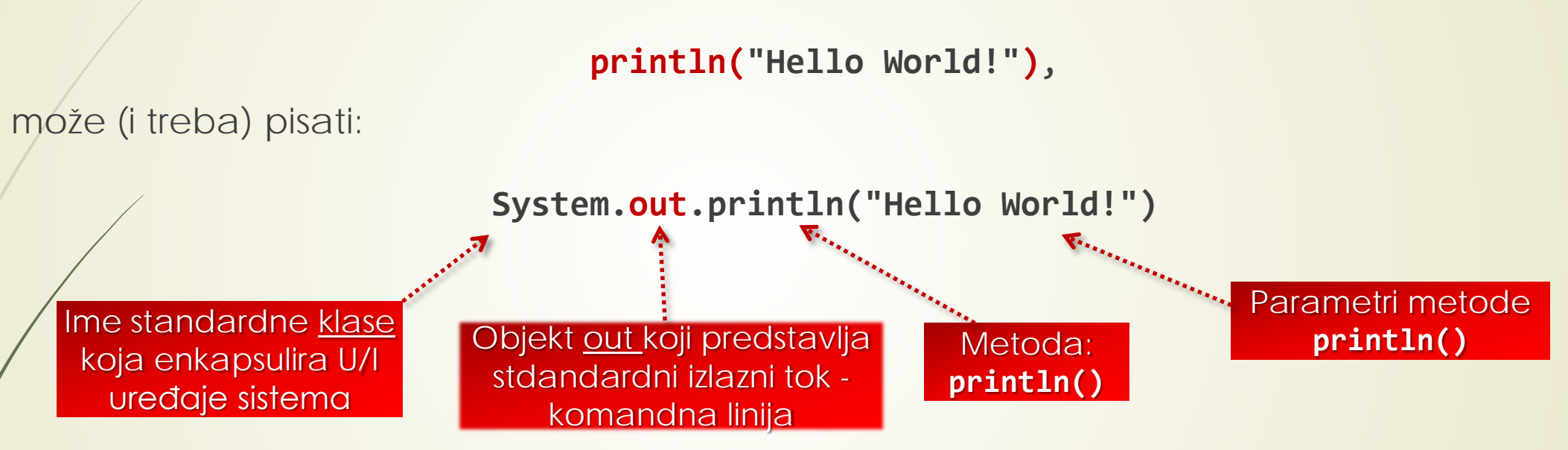

- Za **SMEŠANJE KLASA** i **PODELU IMENSKOG PROSTORA** u Javi se koriste **PAKETI**.
- Da bi se definisalo **KOJA** se metoda tačno poziva, mora se koristiti **HIJERARHIJSKI** pristup metodi određen preko **IMENA PAKETA i KLASE.**
- Klasa **System** se nalazi u paketu **java.lang** koji se **PODRAZUMEVANO UČITAVA** u **JAVA** projekte i nije je potrebno eksplicitno uključivati u projekte.

# Oracle paketi: java.lang - **println**

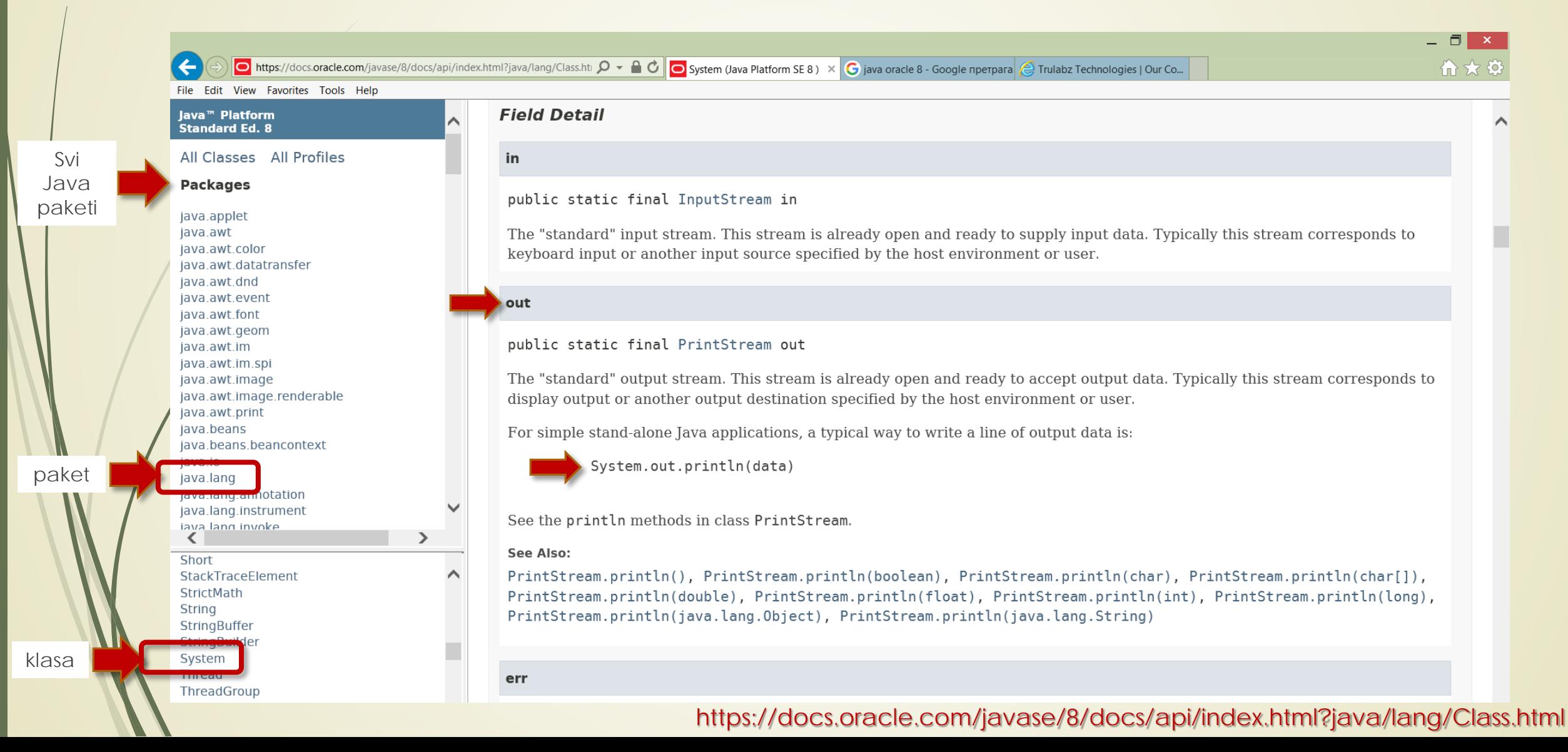

# Metoda za formatirano štamanje **println**

- U **println()** metodi se mogu koristiti i tzv. **ESCAPE SEKVENCE** (to su sve sekvence koje počinju "backslash" karakterom "\") za **FORMATIRANO ŠTAMPANJE** na komandnoj liniji.
- Ove sekvence su nasleđene iz ere **LINIJSKIH ŠTAMPAČA** i **TELEPRINTERA**!
- Tabela najčešće korišćenih "**ESCAPE**" karaktera:

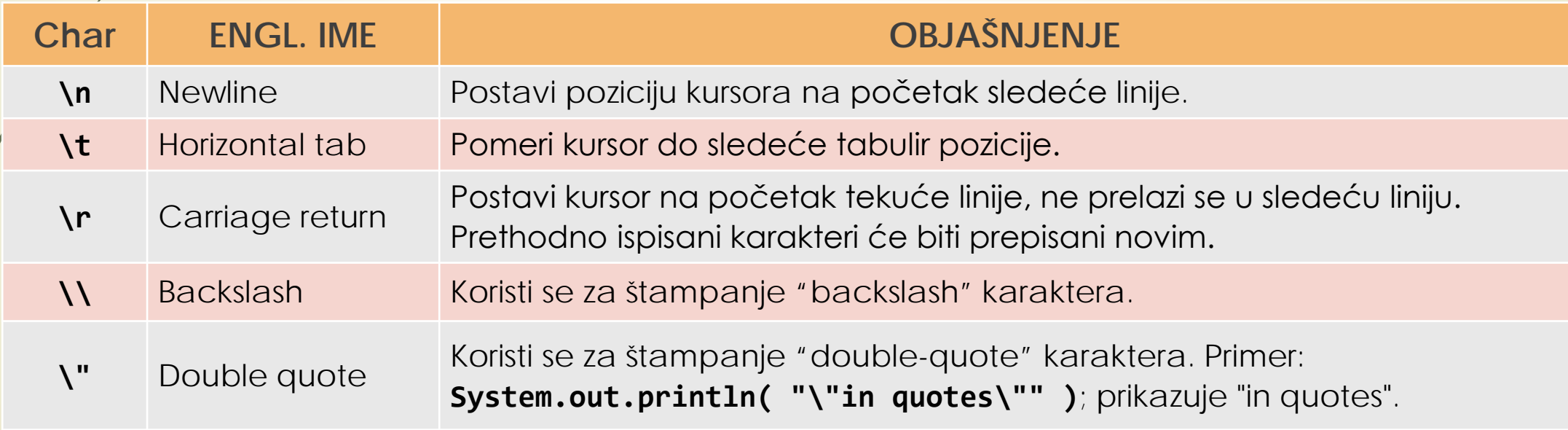

# Oracle paketi: java.lang – **printf**

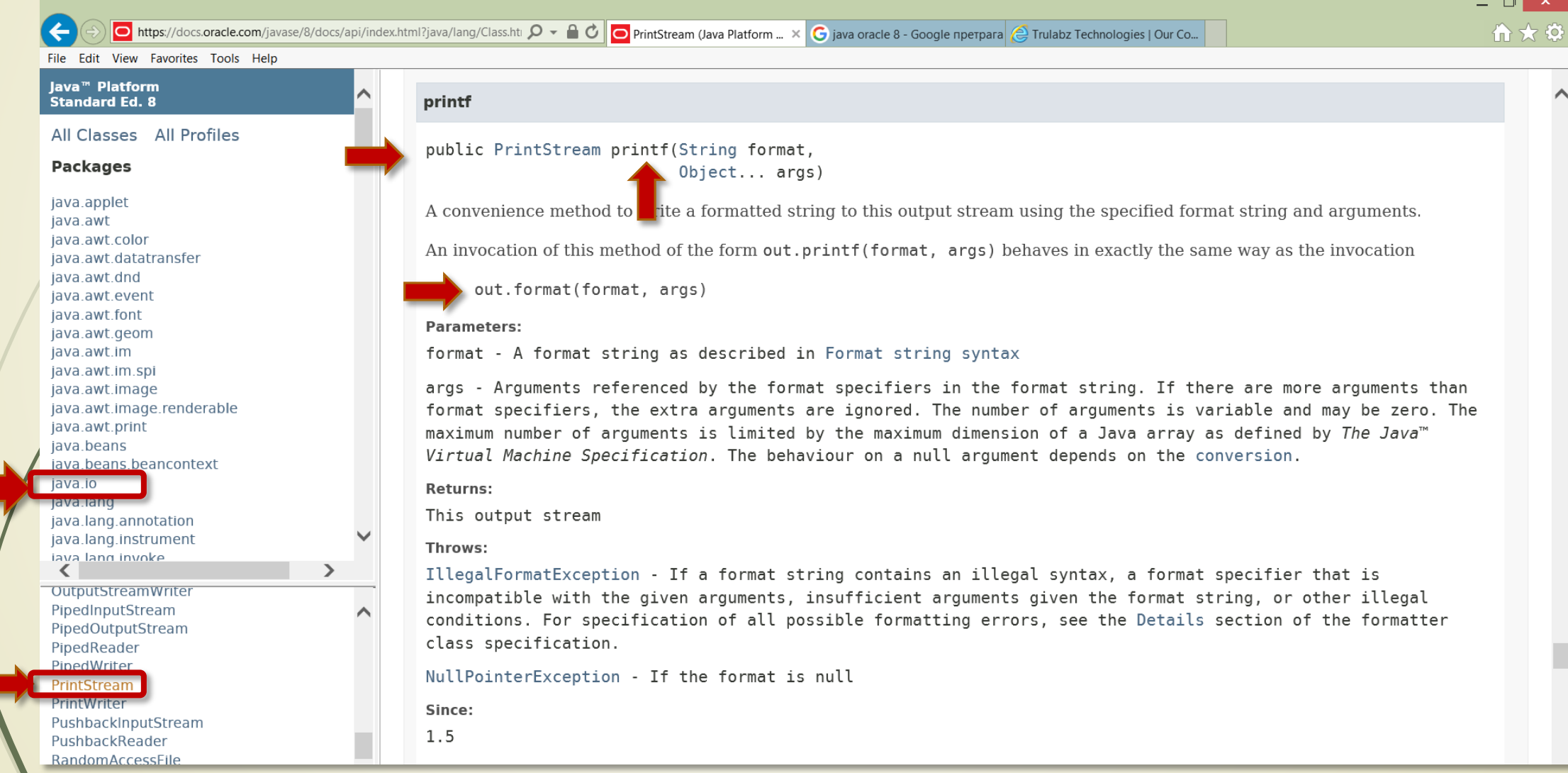

https://docs.oracle.com/javase/8/docs/api/index.html?java/lang/Class.html

### Metode za formatirano štamanje **printf**

**System.out.println("Welcome\nto\nJava\nProgramming!");**

- Za **FORMATIRANO ŠTAMPANJE** može se koristiti i metoda **printf()**  poznata iz C-a!
- Metoda **printf()** koristi **ZAPETAMA ODVOJENU LISTU** koja može sadržavati **VIŠE ARGUMENATA** za štampanje.
- Primer formatiranog štampanja **TEKSTA** stringa (**%s**) u **DVE LINIJE**:

**System.out.printf("%s\n%s\n", "Dobrodošli u", "programiranje na Javi!");**

Evo primera štampanja decimalnih (**%d**) **CELIH BROJEVA**:

```
System.out.printf("Zbir je %d\n", zbir);
```
**-** Za **UČITAVANJE** CELIH DECIMALNIH BROJEVA sa TASTATURE (standardnog ulaza) može se koristi metoda **nextInt()** na sledeći način:

**Int\_Broj=input.nextInt();**

#### Paket kao kontejner klasa

- Već znamo, za smešanje **KLASA** i **PODELU** imenskog prostora u Javi koriste se **PAKETI**.
- **PAKETI** predstavljaju **SKUP KLASA** (kaže se kontejner) sa **JEDINSTVENIM IMENOM**.
- **SVAKA KLASA** u Javi je **DEO** nekog **PAKETA**!
- Paketi se čuvaju **HIJERARHIJSKI**, a **IZRIČITO SE UVOZE**, u definiciju **NOVE KLASE** (postoji jedan izuzetak – paket Java.lang).
- Novi paketi se **FORMIRAJU** komandom "**package**" koja mora biti **PRVA NAREDBA** u izvornoj datoteci.
- Za hijerarhijsko čuvanje paketa koristi se **SISTEM DIREKTORIJUMA**.
- Tako, datoteke sa ekstenzijom **.class** za bilo koju klasu deklarisanu u paketu **MojPaket MORA** da bude u direktorijumu **MojPaket**!

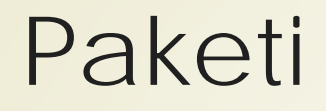

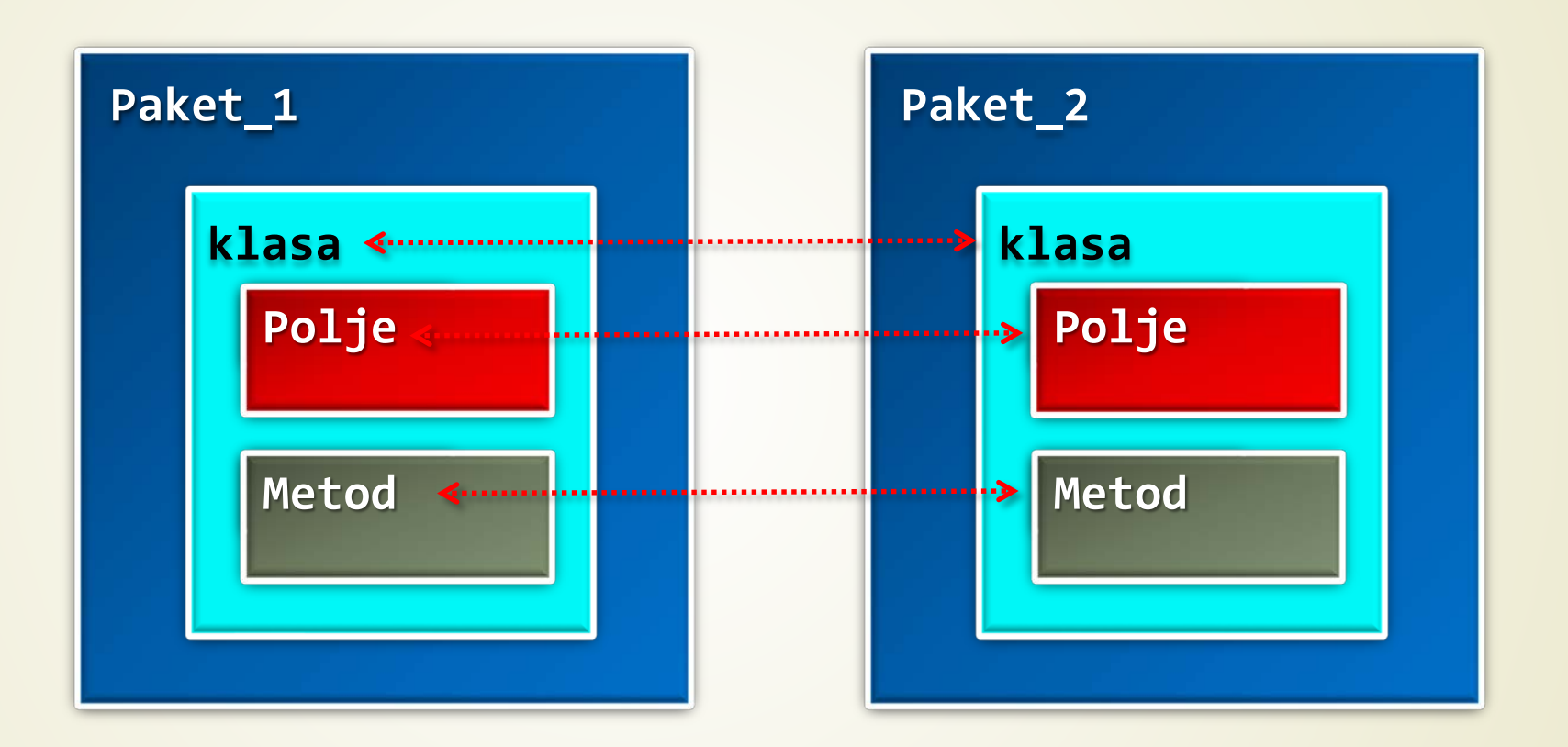

Dva **NEZAVISNA PAKETA** Paket\_1 i Paket\_2 sa svojim metodama i poljima MOGU imati **ISTA IMENA a da pri kompajliranju NE DOĐE** do problema.

# Uvoženje paketa (1)

Paketi se organizuju u hijerarhiju primenom OPERATORA TAČKA (**.**), primer:

**package java.awt.image;**

Tako, prethodni primer zahteva da paket bude smešten u direktorijum:

#### **java\awt\image**

 **UVOŽENJE** već formiranog paketa u programski kod se obavlja rezervisanom reči "**import**" na sledeći način:

#### **import java.util.Date;** ili **import java.lang.\*;**

- Zvezdicom (**\***) se označava uvoženje **CELOG PAKETA** (svih klasa i promenljivih).
- Iako uvoženje čitavog paketa produžava vreme kompajliranja, to **NEMA NEGATIVNOG EFEKTA** u trenutku **IZVRŠAVANJA** programa!

# Uvoženje paketa (2)

- Standardne (ugrađene) Javine klase koje su neophodne u kreiranju i najjednostavnijih prgrama se čuvaju u **PAKETU** pod nazivom **java**.
- **OSNOVNE FUNKCIJE** samog **JEZIKA** se čuvaju u potpaketu java.lang koji se **AUTOMATSKI UVOZI** u **SVE** programe.
- OQ paradigma koja se odnosi na KAPSULIRANJE i BEZBEDNOST IZVRŠAVANJA programskog koda je u Javi delom **REALIZOVANA PAKETIMA**.
	- Za definisanje prava pristupa u Javi su predviđene ključne reči: **protected, public, private, …**
- Međutim, **PRAVO PRISTUPA** klasama i metodama se definiše i **PAKETIMA**!
- U zavisnosti od konteksta, kreiran se prilično **SLOŽEN SISTEM** prava pristupa pojedinim klasama i promenljivama.

# Uvoženje paketa (2)

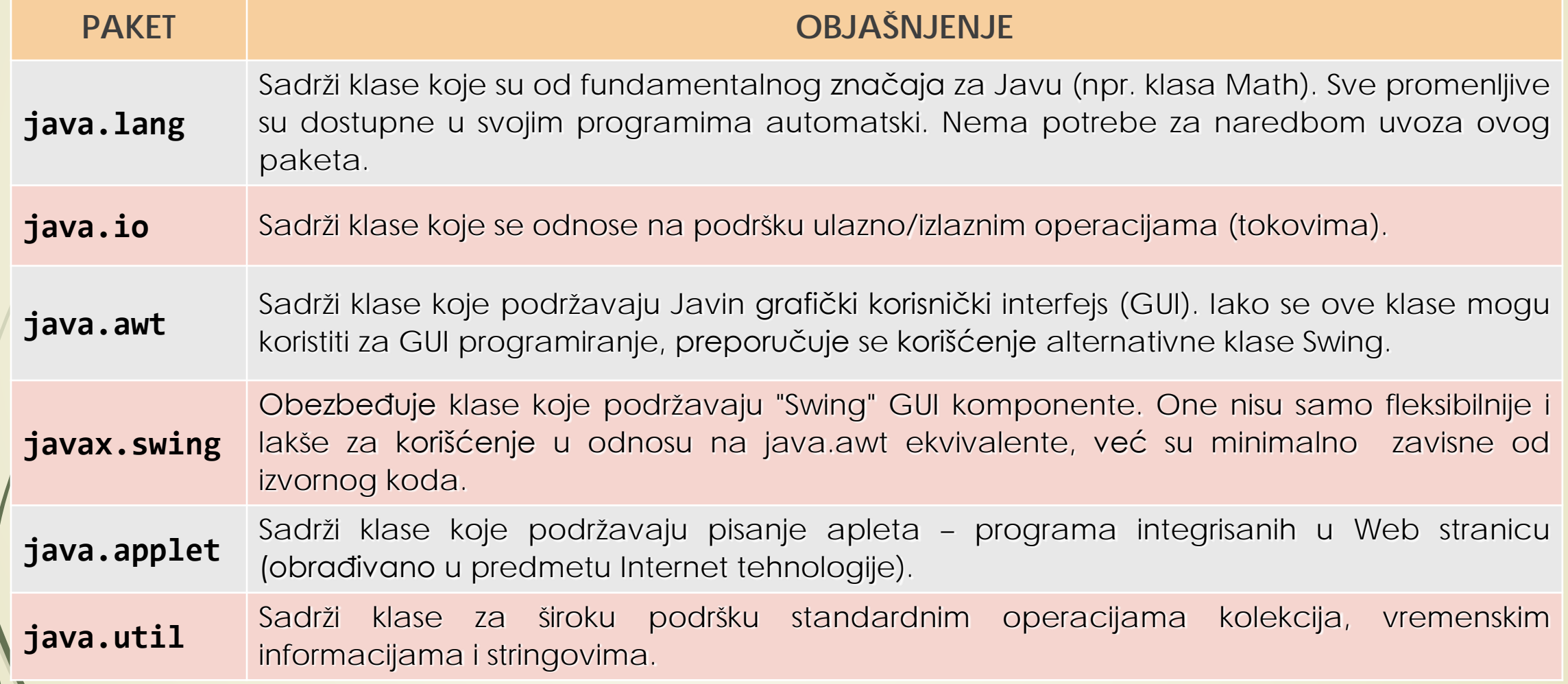

## Hijerarhija Javinih paketa u Eclipse-u

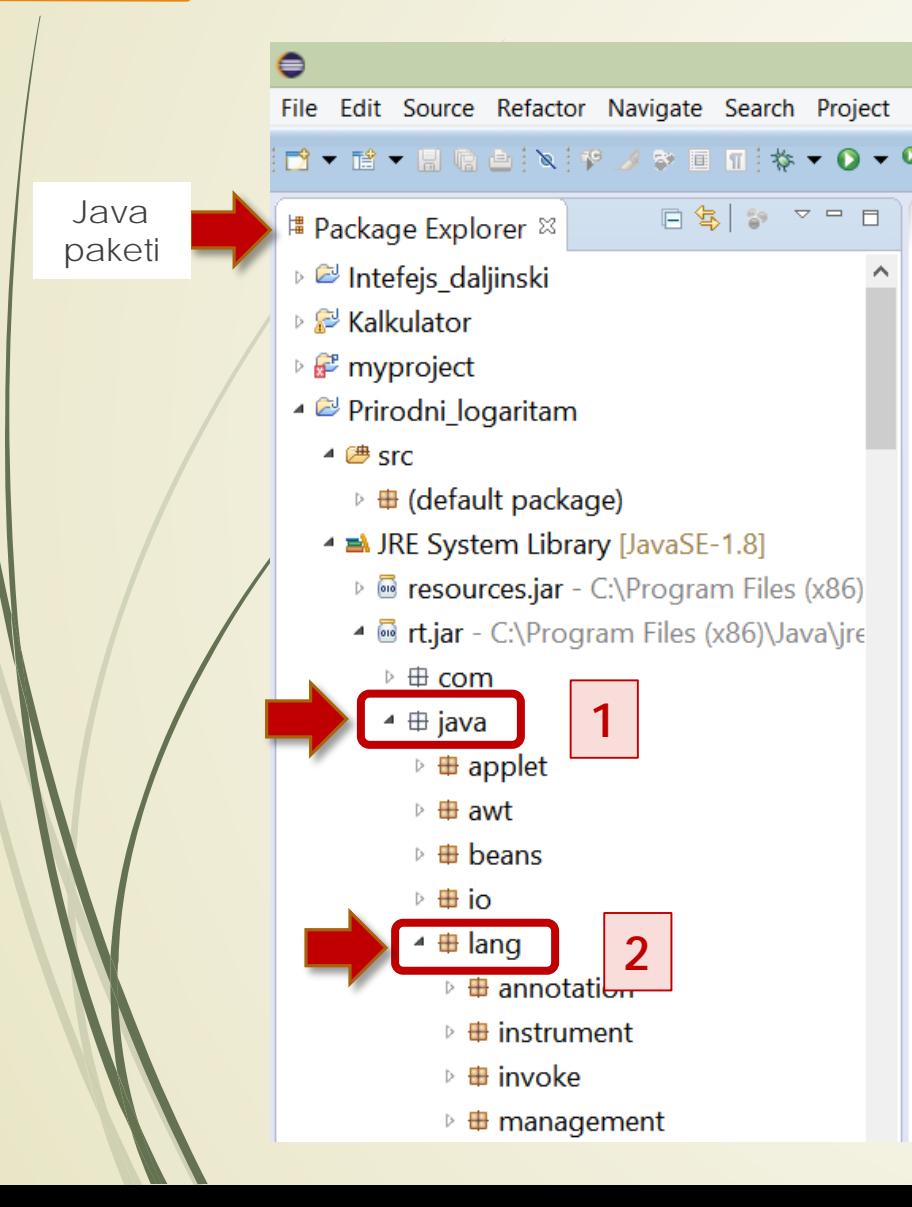

![](_page_14_Picture_2.jpeg)

![](_page_14_Picture_79.jpeg)

#### Skoro svi Javini paketi!

java.applet, java.awt, java.awt.color, java.awt.datatransfer, java.awt.dnd, java.awt.event, java.awt.font, java.awt.geom, java.awt.im, java.awt.im.spi, java.awt.image, java.awt.image.renderable, java.awt.print, java.beans, java.beans.beancontext, java.io, java.lang, java.lang.annotation, java.lang.instrument, java.lang.management, java.lang.ref, java.lang.reflect, java.math, java.net, java.nio, java.nio.channels, java.nio.channels.spi, java.nio.charset, java.nio.charset.spi, java.rmi, java.rmi.activation, java.rmi.dgc, java.rmi.registry, java.rmi.server, java.security, java.security.acl, java.security.cert, java.security.interfaces, java.security.spec, java.sql, java.text, java.text.spi, java.util, java.util.concurrent, java.util.concurrent.atomic, java.util.concurrent.locks, java.util.jar, java.util.logging, java.util.prefs, java.util.regex, java.util.spi, java.util.zip, javax.accessibility, javax.activation, javax.activity, javax.annotation, javax.annotation.processing, javax.crypto, javax.crypto.interfaces, javax.crypto.spec, javax.imageio, javax.imageio.event, javax.imageio.metadata, javax.imageio.plugins.bmp, javax.imageio.plugins.jpeg, javax.imageio.spi, javax.imageio.stream, javax.jws, javax.jws.soap, javax.lang.model, javax.lang.model.element, javax.lang.model.type, javax.lang.model.util, javax.management, javax.management.loading, javax.management.modelmbean, javax.management.monitor, javax.management.openmbean, javax.management.relation, javax.management.remote, javax.management.remote.rmi, javax.management.timer, javax.naming, javax.naming.directory, javax.naming.event, javax.naming.ldap, javax.naming.spi, javax.net, javax.net.ssl, javax.print, javax.print.attribute, javax.print.attribute.standard, javax.print.event, javax.rmi, javax.rmi.CORBA, javax.rmi.ssl, javax.script, javax.security.auth, javax.security.auth.callback, javax.security.auth.kerberos, javax.security.auth.login, javax.security.auth.spi, javax.security.auth.x500, javax.security.cert, javax.security.sasl, javax.sound.midi, javax.sound.midi.spi, javax.sound.sampled, javax.sound.sampled.spi, javax.sql, javax.sql.rowset, javax.sql.rowset.serial, javax.sql.rowset.spi, javax.swing, javax.swing.border, javax.swing.colorchooser, javax.swing.event, javax.swing.filechooser, javax.swing.plaf, javax.swing.plaf.basic, javax.swing.plaf.metal, javax.swing.plaf.multi, javax.swing.plaf.synth, javax.swing.table, javax.swing.text, javax.swing.text.html, javax.swing.text.html.parser, javax.swing.text.rtf, javax.swing.tree, javax.swing.undo, javax.tools, javax.transaction, javax.transaction.xa, javax.xml, javax.xml.bind, javax.xml.bind.annotation, javax.xml.bind.annotation.adapters, javax.xml.bind.attachment, javax.xml.bind.helpers, javax.xml.bind.util, javax.xml.crypto, javax.xml.crypto.dom, javax.xml.crypto.dsig, javax.xml.crypto.dsig.dom, javax.xml.crypto.dsig.keyinfo, javax.xml.crypto.dsig.spec, javax.xml.datatype, javax.xml.namespace, javax.xml.parsers, javax.xml.soap, javax.xml.stream, javax.xml.stream.events, javax.xml.stream.util, javax.xml.transform, javax.xml.transform.dom, javax.xml.transform.sax, javax.xml.transform.stax, javax.xml.transform.stream, javax.xml.validation, javax.xml.ws, javax.xml.ws.handler, javax.xml.ws.handler.soap, javax.xml.ws.http, javax.xml.ws.soap, javax.xml.ws.spi, javax.xml.ws.wsaddressing, javax.xml.xpath, org.ietf.jgss, org.omg.CORBA, org.omg.CORBA\_2\_3, org.omg.CORBA\_2\_3.portable, org.omg.CORBA.DynAnyPackage, org.omg.CORBA.ORBPackage, org.omg.CORBA.portable, org.omg.CORBA.TypeCodePackage, org.omg.CosNaming, org.omg.CosNaming.NamingContextExtPackage, org.omg.CosNaming.NamingContextPackage, org.omg.Dynamic, org.omg.DynamicAny, org.omg.DynamicAny.DynAnyFactoryPackage, org.omg.DynamicAny.DynAnyPackage, org.omg.IOP, org.omg.IOP.CodecFactoryPackage, org.omg.IOP.CodecPackage, org.omg.Messaging, org.omg.PortableInterceptor, org.omg.PortableInterceptor.ORBInitInfoPackage, org.omg.PortableServer, org.omg.PortableServer.CurrentPackage, org.omg.PortableServer.POAManagerPackage, org.omg.PortableServer.POAPackage, org.omg.PortableServer.portable, org.omg.PortableServer.ServantLocatorPackage, org.omg.SendingContext, org.omg.stub.java.rmi, org.w3c.dom, org.w3c.dom.bootstrap, org.w3c.dom.events, org.w3c.dom.ls, org.xml.sax, org.xml.sax.ext, org.xml.sax.helpers

# Tipovi podataka u Javi (1)

- Java je strogo **TIPIZIRAN JEZIK** (šta to zapravo znači?) svaka promenljiva i svaki izraz u Javi moraju da **IMAJU SVOJ TIP** (inače će kompajler prijaviti grešku)!
- **APSTRAKCIJE PODATAKA** omogućava željeni nivo bezbednosti, je se pri dodeljivanju vrednosti **PROMENLJIVAMA** ili **IZRAZIMA** mogu uzeti samo unapred **PREDEFINISANE VREDNOSTI**.
- Jáva vrši **STROGU PROVERU TIPA** i programski kod čini bezbednijim.
	- U Javu su ugrađeni **ELEMENTARNI** (ili vrednosni, odnosno, prosti) tipovi podataka kao što su: **bajt, short, int, long, char, float, double** i **boolean**.
- Svi **ELEMENTARNI TIPOVI** su svrstani u sledeće **GRUPE**:
	- celi brojevi,
	- **brojevi u pokretnom zarezu,**
	- **D** znakovi i
	- **Dologičke vrednosti.**

## Tipovi podataka u Javi (2)

- Setite se da je u Javi sve u **KLASAMA**, međutim, prosti tipovi podataka **NISU OBJEKTI**  (odmah pa izuzetak!).
- Razlog ovome leži u **EFIKASNOSTI** predstavljanja i korišćenje podataka u memeoriji.
- Programer **NE MOŽE** kreirati prikazane **ELEMENTARNE TIPOVE**, već samo može **IZABRATI** odgovarajući (u zavisnosti od aplikacije).
- Ako se želi dodeljivanje vrednosti promenljivoj iz **VEĆEG BROJNOG OPSEGA** (engl. *range*) onda je neophodno rezervisati i veću količinu memorije (bilo **VIŠE BITOVA** ili **BAJTOVA**).

# Elementarni tipovi u Javi

![](_page_18_Picture_79.jpeg)

## Vrednosni tipovi u Javi

- Šta su zapravo **TIPOVI PODATKA**?
- **TIPOVI PODATKA** se mogu smatrati **ŠABLONIMA** koji opisuju **FUNKCIONALNOST** kolekcije podataka.
- Pored **VREDNOSNIH TIPOVA** podataka, u Javi postoje i **REFERENCNI TIPOVI**.
- Osnovna razlika između ovih tipova je u **NAČINU SMEŠTANJA** (u memoriji) i **PRISTUPA** podacima.
- Generalno, **MEMORIJA ZA PODATKE** je u Javi podeljena na **STEK** i **HIP** (engl. *heap*) deo.
- **VREDNOSNI** (elementarni) tipovi podataka se smeštaju u **STEK DEO MEMORIJE** (**integer**, **boolen, char, struct**).
- Posle korišćenja, ovi tipovi podataka **OSLOBAĐAJU** zauzetu memoriju.
- Ovaj način korišćenja memorije je bio prisutan i u **STARIJIM PROGRAMSKIM JEZICIMA**.

## Referencni tipovi u Javi

- Za razliku od vrednosnih tipova, promenljive REFERENCNOG TIPA postoje ISTOVREMENO u **OBA MEMORIJSKA DELA** (dakle, i u hipu i na steku).
- Konkretni podaci **OBJEKTA** se nalaze u **DINAMIČKOM DELU MEMORIJE HIP**-u.
- **ISTOVREMENO** se formira promenljiva (naziva se **REFERENCA** te otuda i naziv) na **STEKU** koja ukazuje na objekt u **HIP** memoriji.
- Kada neka funkcija pristupa referencnoj promenljivoj, vraća se **MEMORIJSKA ADRESA**  objekta (a ne sam objekt) na koji ona ukazuje!
- Kada se referencna promenljiva više ne koristi, referenca objekta se **UNIŠTAVA** ali **NE I SAM OBJEKT** (mada ovo ima za posledicu oslobađanje pridružene memorije).
- Ova procedura je slična brisanju datoteke sa hard-diska.
- Kada objekat **NEMA** svojih referenci podložan je **SKUPLJANJU OTPADAKA** (softveru koji je zadužen za skupljanje "đubreta").

#### Vrednosni/referencni tipovi u memoriji

![](_page_21_Figure_1.jpeg)

**MEMORIJA u JAVI**

# Promenljive u Javi

- $\blacksquare$  Šta su to **PROMENLJIVE** u Javi?
- **PROMENLJIVE** su oznake koje opisuju **POJEDINE LOKACIJE U MEMORIJI** kojoj je pridružen TIP **PODATAKA**.
- Promenljive su osnovna jedinica za **ČUVANJE VREDNOSTI** u Javi.
- **Pré upotrebe promenljive se MORAJU DEKLARISATI!** 
	- Evo nekoliko primera ispravne deklaracije elementarnih promenljivih u Javi:
		- int a, b, c;  $\frac{1}{2}$  // deklaracija tri integera a, b, and c. int  $d = 3$ ,  $e$ ,  $f = 5$ ; // deklaracija i inicijalizacija celobrojne promenljive d i f. **byte z = 22;** // inicijalizacija z. **double pi = 3.14159;** // deklaracija Rudolfovog brija π. **char x = 'x';** // promenljiva x ima vrednost 'x'.

#### Celobrojne promenljive u Javi

```
class Example2 {
```
**}**

**}**

```
public static void main (String args[]) {
int num; // deklaracija promenljive num
num = 100; // pridružena vrednosti num, 100
System.out.println("This is num: " + num);
num = num * 2; // pridružena vrednosti num*2
System.out.print("The value of num * 2 is ");
System.out.println(num);
```
#### Oracle paketi: java.lang – **Scanner**

O https://docs.oracle.com/javase/8/docs/api/index.html?java/lang/Class.htt  $\mathcal{Q}$  → A C C Scanner (Java Platform SE 8 ) × C java oracle 8 - Google nperpara e Trulabz Technologies | Our Co...  $\leftarrow$ 合大の File Edit View Favorites Tools Help java.security.acr lava<sup>™</sup> Platform java.security.cert OVERVIEW PACKAGE CLASS USE TREE DEPRECATED INDEX HELP **Standard Ed. 8**  $\wedge$ java.security.interfaces java.security.spec FRAMES NO FRAMES **PREV CLASS NEXT CLASS** java.sgl SUMMARY: NESTED | FIELD | CONSTR | METHOD DETAIL: FIELD | CONSTR | METHOD java.text java.text.spi compact1, compact2, compact3 java.time java.time.chrono java.util java.time.format **Class Scanner** java.time.temporal java time zone java.util java.lang.Object nuun concurrent java.util.Scanner java.util.concurrent.atomic java.util.concurrent.locks All Implemented Interfaces: java.util.function Closeable, AutoCloseable, Iterator<String> java.util.jar java.util.logging java.util.prefs java.util.regex public final class Scanner java.util.spi extends Object java.util.stream implements Iterator<String>. Closeable java.util.zip javax.accessibility A simple text scanner which can parse primitive types and strings using regular expressions. javax.activation iaway activity  $\rightarrow$  $\leq$ A Scanner breaks its input into tokens using a delimiter pattern, which by default matches whitespace. The resulting tokens may then OptionalLong be converted into values of different types using the various next methods. PriorityQueue Properties For example, this code allows a user to read a number from System.in: PropertyPermission PropertyResourceBundle Scanner  $sc = new Scanner(System.in);$ Random  $int i = sc.nextInt()$ ; ResourceBundle ResourceBundle.Control Scanner As another example, this code allows long types to be assigned from entries in a file myNumbers: SimpleTimeZone Spliterators Scanner  $sc = new Scanner(new File("myNumbers"))$ ; Spliterators.AbstractDoubleSpliterator while  $(\text{sc}.\text{hasNextLong}() )$  { Spliterators.AbstractIntSpliterator  $l$  ong along = sc nextlong():

#### https://docs.oracle.com/javase/8/docs/api/index.html?java/lang/Class.html

 $-$ 

#### Program za prikaz zbira dva cela broja

```
public class Addition
```
**{**

**{**

**import java.util.Scanner;** // koristi se klasa Scanner iz java.util

```
public static void main(String[] args)
```
// kreira se objekt *input tipa* Scanner da se dobije ulaz sa tastature **Scanner input = new Scanner(System.in);** // referencna promenljiva **int number1;**  $\overline{\phantom{a}}$  // prvi sabirak  $\overline{\phantom{a}}$  // vrednosna promenljiva **int number2;**  $\frac{1}{2}$  // drugi sabirak // vrednosna promenljiva **int sum;**  $\frac{1}{2}$  // zbir dva broja number1 i number2, vredn.promenljive **System.out.print("Unesi prvi broj: ");** // ispiši **number1 = input.nextInt();** // učitaj prvi int. br. sa tast. **System.out.print( "Unesi drugi broj: ");** // ispiši **number2 = input.nextInt();** // učitaj drugi int. br. sa tastat. **sum = number1 + number2;** // saberi brojeve i smesti zbir u prom. sum **System.out.printf("Zbir je %d\n", sum );** // prikaži promeljivu sum **}** // kraj metode main

```
} // end class Addition
```

```
// promenljiva x ima vrednost 'x'.
```
# Operatori poređenja u Javi

 Rezultat svakog poređenja je **BULOVA PROMENLJIVA** koja može uzeti vrednosti **TRUE** (istina) ili **FALSE** (laž).

![](_page_26_Picture_68.jpeg)

#### Java: nizovi

- **NIZ** (engl. *array*) predstavlja **GRUPU PROMENLJIVIH ISTOG TIPA** koje se pojavljuju pod **ZAJEDNIČKIM NAZIVOM**.
- Zapamtite: Nizovi su **REFERENCNI TIPOVI** podataka!
- Koje su posledice (ili benefiti) ove činjenice?

![](_page_27_Figure_4.jpeg)

#### Java: xD nizovi

- Mogući su nizovi **SVIH TIPOVA**!
- Pristup elementima niza moguć je preko njihovog **REDNOG BROJA INDEKSA**-a.
- Moguće je definisati sledeće tipove nizova:
	- **JEDNODIMENZIONE** (1D) i
		- **VIŠEDIMENZIONE** nizove (xD):

Primer dekleracije 1D, 2D i 3D nizova:

- **month\_days[] = new int[12];** // 1D niz
- **int twoD[][] = new int[4][5];** // 2D niz
- **int threeD[][][] = new int[3][4][5**]; // 3D niz

Operator **new** je neophodno primeniti prilikom formiranja **REFERENCNIH** tipova!

#### Java: 2D nizovi

```
class Matrix {
```
**}** 

**}**

**}**

```
public static void main (String args[]) {
```
![](_page_29_Figure_3.jpeg)

# Znakovni nizovi u Javi

- Java podržava **ZNAKOVNE NIZOVE** svojom klasom **String**.
- **STRING JE OBJEKT**, što podrazumeva da su mu pridružene **METODE** za rad sa ovim tipom promenljive.
- Mogu se definisati i **NIZOVI ZNAKOVNIH NIZOVA** (setite se dekleracije metode main, koja ima kao parametar niz znakovnih nizova:

#### **main(String args[])**

Objekt tipa string se može koristiti kao ARGUMENT metode **println()**.

**String str = "Inicijalizacija string promenljive";**

**System.out.println(str);**

- Objekti tipa string poseduju **SPECIFIČNE OSOBINE** i **ATRIBUTE** koje olakšavaju njihovo korišćenje.
- Standardne klase i metode za rad sa stringovima biće obrađen na **SLEDEĆEM** predavanju.

```
Upravljanje programskim izvršenjem
class IfSample {
 public static void main (String args[]) {
  int x, y;
  x = 10;
  y = 20;
      if(x < y) System.out.println("x je manje od y"); // da
            x = x * 2; // ne
      if(x == y) System.out.println("x je sada jednako y");
            x = x * 2;
   if(x > y) System.out.println("x je sada veće od y");
                                     // ovaj kod ispod neće ništa prikazati, zašto?
   if(x == y) System.out.println("Ovo se neće nikada videti");
  }
```
**}**

![](_page_32_Figure_0.jpeg)

#### Blok koda u Javi

**}**

**}** 

```
/* Demonstracija blok koda. */
                                                               Komentar za blok koda
                                    <u>Communication (1999)</u>
class BlockTest {
  public static void main(String args[]) {
      int x, y;
      y = 20;
    ^{\prime\prime}/ For petlja u ovom slučaju predstavlja <u>blok koda</u>   <del>∢wwwwwwwww</del>w.
                                                                     Komentar za liniju kodafor(x = 0; x < 10; x++) {
       System.out.println("Ovo je x: " + x);
       System.out.println("Ovo je y: " + y);
       y = y - 2;
     }
```
## Oblast važenja u Javi

- **OBLAST VAŽENJA** (ili vidljivosti) promenljivih je značajan pojam za **KAPSULIRANJE PODATAKA**.
- Promenljive se mogu definisati u okviru **BILO KOG BLOKA**.
- Zapamtie: **BLOK** definiše oblast važenja!
- **OBLAST VAŽENJA** određuje objekte koji će **BITI VIDLJIVI** drugim delovima programa.
- **OBLAST VAŽENJA** može biti definisan **KLASOM**, **METODOM** i **PAKETOM** (to smo videli na početku predavanja).
- Oblast važenja definisana **METODOM** počinje vitičastom zagradom [**{**].
- Promenljive definisane **UNUTAR OBLASTI** važenja **NISU VIDLJIVE** naredbama koje si definisane **IZVAN** te oblasti.

```
// Računa površinu kruga.
class Area {
 public static void main (String args[]) {
   double pi, r, a; \frac{1}{2} double pi, r, a; \frac{1}{2} deklaracija svih promenljivih
  r = 10.8; // prečnik kruga
  pi = 3.1416; // Rudolfov broj pi
  a = pi * r * r; // Računa površinu kruga
  System.out.println("Površina kruga je " + a);
     Blok koda u Javi
```
**}**

**}**

#### Dodela char vrednosti u Javi

```
// Primer char tipa podataka
```
**}**

```
class CharDemo {
 public static void main (String args[]) {
   char ch1, ch2; //deklaracija promenljivih tipa char
   ch1 = 88; //decimalna predstava broja
   ch2 = 'Y'; // ASCII kod za y 
   System.out.print("ch1 i ch2: ");
   System.out.println (ch1<sup>2</sup> + " " + ch2);
 }
```
Jednostavno formatiranje izlaza

#### Oracle doc **java.lang.Math** paket

![](_page_37_Picture_11.jpeg)

https://docs.oracle.com/javase/8/docs/api/index.html?java/lang/Class.html

# Dinamička inicijalizacija u Javi

// Primer dinamičke inicijalizacije promenljivih.

```
class DynInit {
```
**}**

**}**

**public static void main (String args[]) {**

**double a = 3.0, b = 4.0;**

// c je dinamički inicijalizovana promenljiva

**double c = Math.sqrt(a \* a + b \* b);**

**System.out.println("Hypotenuse is " + c);**

Class Math, sqrt - metoda !

Dinamička inicijalizacija promenljive **c**.